# Tema 8.- El torno CNC

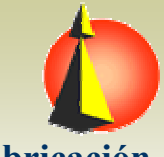

Ingeniería de Sistemas y Automática

**Fabricación Asistida por Computador**

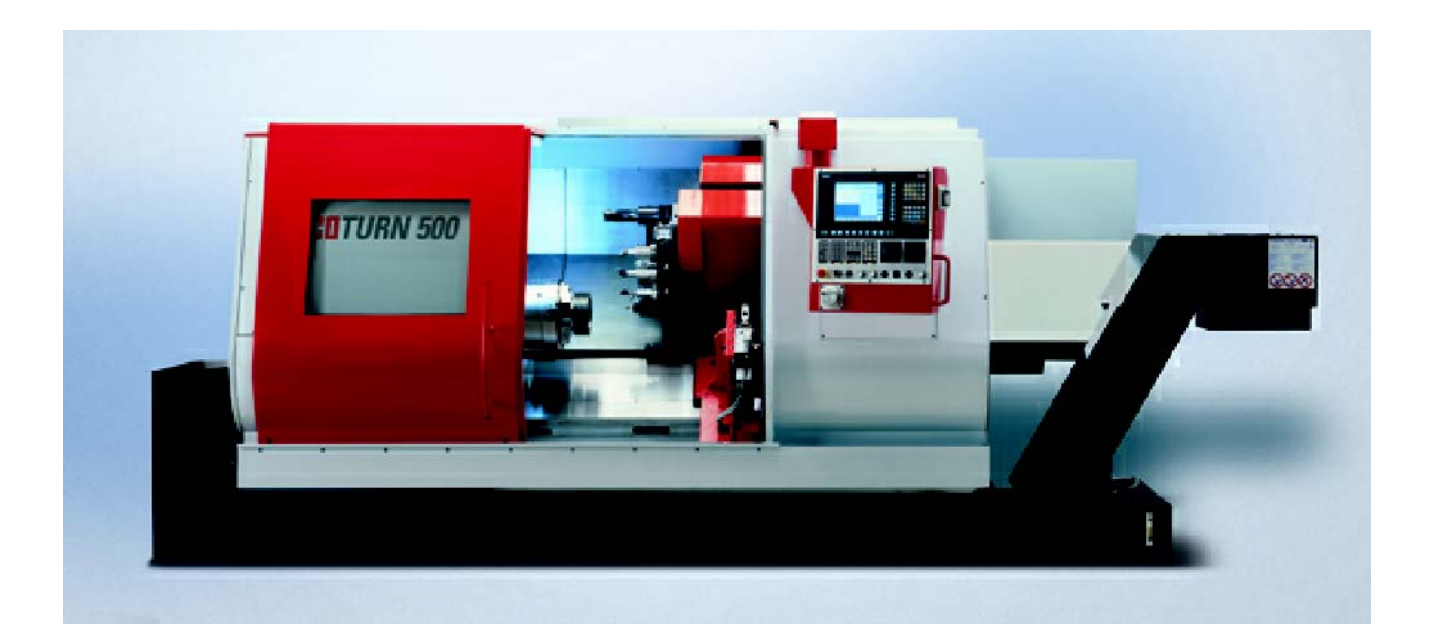

Fundamentos (1)

Ingeniería de Sistemas y Automática**Fabricación Asistida por Computador**

El torno CNC permite todas las posibilidades de trabajo de una máquina CNC con 2 ejes:

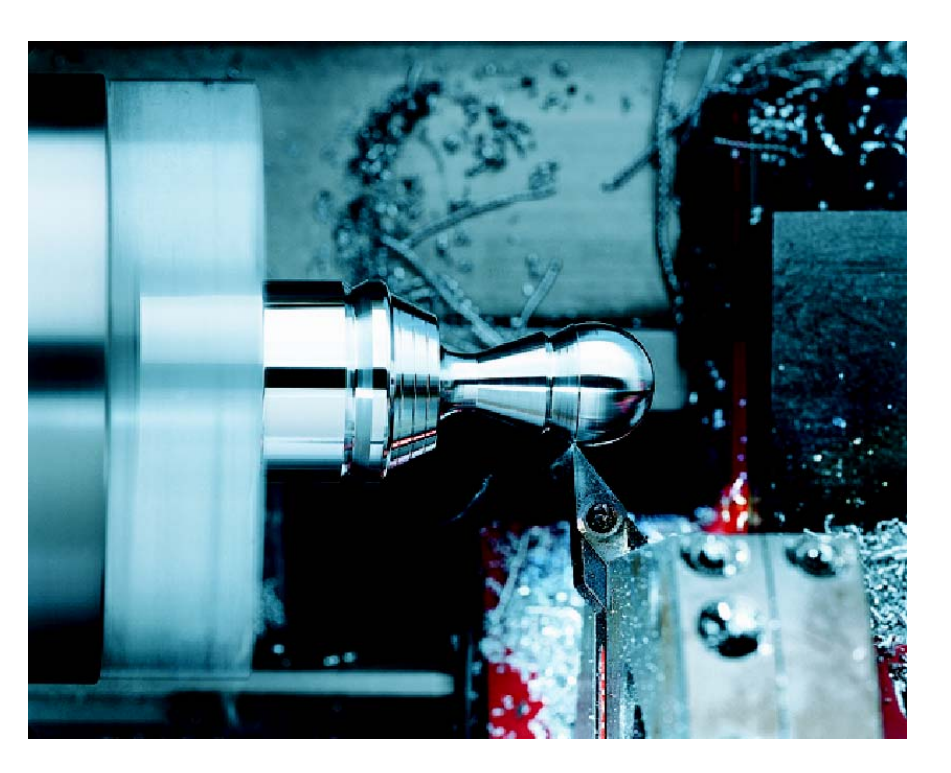

- Tornear al aire (refrentar)
- Tornear de forma longuitudinal
- Tornear contornos
- Ranurar/Tronzar
- Roscar
- Taladrar

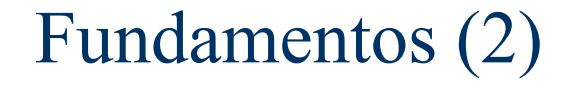

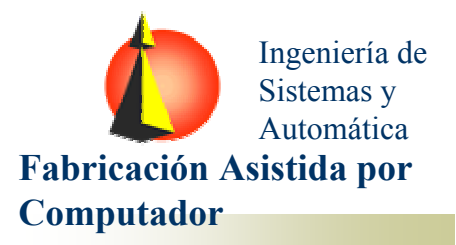

**La máquina puede ser automatizada y también puede ser integrada en sistemas automatizados.**

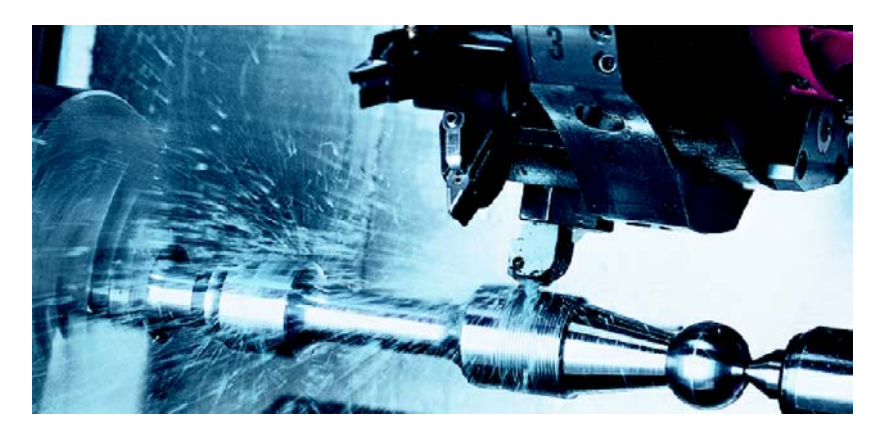

#### **Accesorios para la automatización:**

- **Plato neumático**
- **Contrapunto eléctro-neumático**
- **Automatización para la puerta**
- **Interface Robotic**
- **Interface DNC**

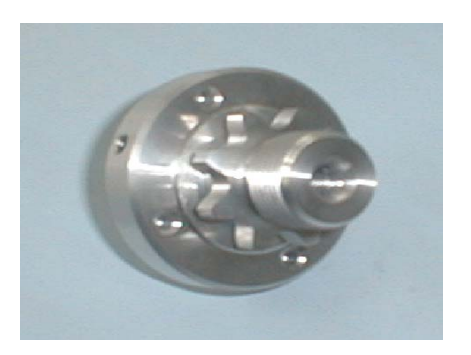

# Ejemplo de lectura de catálogo

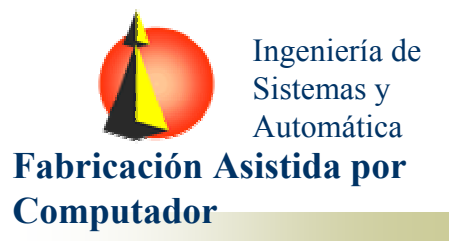

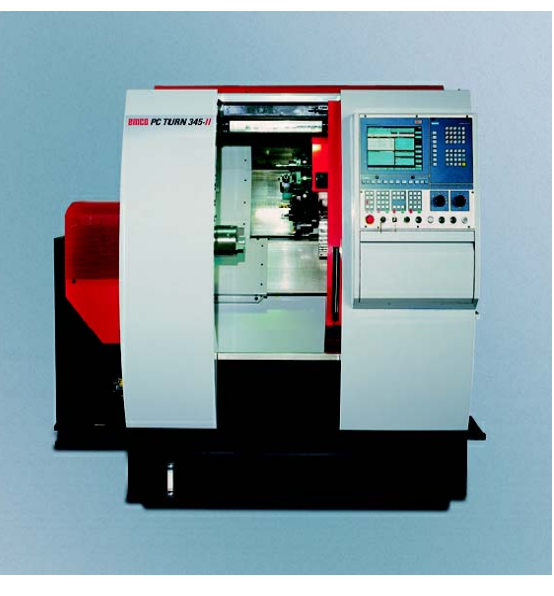

#### Herramientas accionadas:

- Número de estaciones: 6
- Potencia: 6,7 kW
- Velocidad husillo: 0-5.000 rpm

#### Eje C:

- Resolución: 0,01°
- Velocidad máx.: 100 rpm

## **Datos técnicos**

- Carrera X: 160 mm
- Carrera Z: 310 mm
- Tamaño máx. pieza de trabajo: Ø 220 x 310 mm
- Tamaño máx. en paso de barra: Ø 45 mm
- Potencia: 13 kW
- Velocidad de husillo: 0 6.300 rpm
- Torque máx.: 78 Nm
- Acoplamiento del husillo según DIN 55026: A2-5
- Avance rápido (X/Z): 20 / 24 m/min
- Torreta herram. de 12 estaciones VDI 30 con herramientas accionadas (versión TCM)
- Diámetro para herram. exteriores: 20 x 20 mm
- Diámetro para herram. interiores: Ø 32 mm
- Sistema de accionamiento digital
- Variación de posicionamiento en X : 0,003 mm
- Variación de posicionamiento en Z : 0,005 mm
- Colector de piezas incluido (modelo "BAR MACHINE")
- Potencia / Frecuencia: 400 V, 3/N/PE, 50/60 Hz
- Dimensiones (LaxAnxAl): 2250x1980x1940 mm
- Peso: 2600 kg

## Reglas y procedimientos de uso del torno CNC

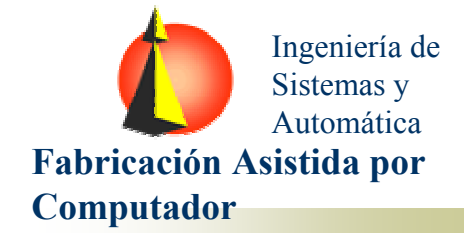

### Precauciones generales:

- Simular previamente el programa cnc.
- Comprobar la correcta calibración de la máquina, y los decalajes de herramientas.
- Nunca maquinar una primera pieza sin haber comprobado la "prueba en vacio"
- Comprobar los valores de las velocidades de avance y de husillo.
- Cuando se utilice compensación de la herramienta, comprobar la dirección y magnitud de la compensación.

### Precauciones de programación:

- Comprobar los sistemas de referencia utilizados.
- Comprobar la ausencia de colisiones, sobre todo en las interpolaciones no lineales.
- Comprobar el uso de coordenadas; cartesianas o polares …
- Comprobar las unidades de los valores numéricos; inch o mm.
- Comprobar la numeración de la torreta de herramientas.

## Preparación para mecanizado del torno CNC

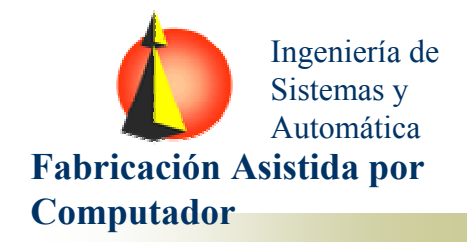

- Asegurarse que el primer movimiento del programa puede realizarse libre de colisiones a partir de la posición actual de la herramienta.
- Asegurarse del correcto anclaje de la pieza. Piezas esbeltas y fuerzas grandes provocan deformaciones e incluso que la pieza se suelte del amarre.
- Los movimientos giratorios no están permitidos con la puerta de la máquina abierta.